# Global Land Use Implications of Dietary Shifts: Sarah Rizvi, Chris Pagnutti, Evan Fraser, Chris T. Bauch, Madhur Anand

## Supporting Information: S1 Appendix

#### **Table of Contents**

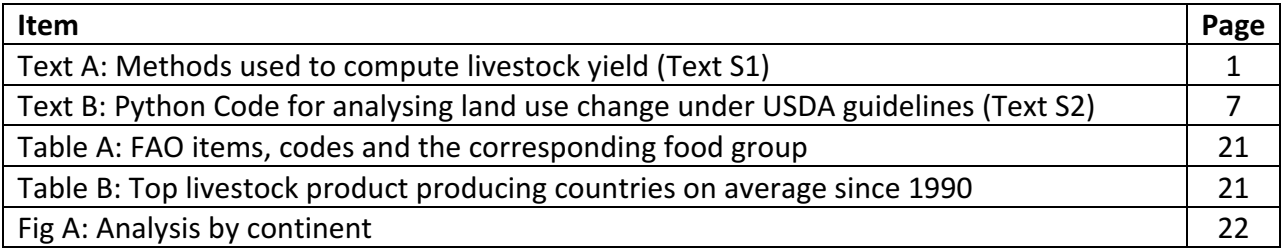

## **Text A: Methods used to compute livestock yield**

We aim to extend the traditional definition of crop yield to apply to livestock products. In the context of crops, if *p* is the quantity produced, and *a* is the area of land used to produce the quantity *p*, then yield *y* is defined as

 $y = p/a$ 

In the remainder of this section we use the following labels: *i* denotes an animal product (e.g. cattle meat, milk, etc.), *j* denotes an animal meat product (e.g. cattle meat), *k* denotes a non-meat animal product (i.e. milk, eggs), and *l* denotes a crop (e.g. maize, oats, etc.).

## *Production*

The FAO reports annual data for country, sub-continent, continent, and global-level production of various livestock products. Let us denote this quantity by *pi* where *i* labels a given animal product (e.g. cattle meat).

#### *Adjusting production for import and export of live animals*

At any scale smaller than the global one (e.g. country-level), the concept of production can be defined in several ways. For example, we may define production simply as *pi*; that is, the quantity reported to have been produced in a given country. But consider production of cattle meat for a moment. In some cases it may be useful to regard exports of live cattle as contributing to a country's actual beef production. After all, the country used land to produce the cattle that was exported and so should be considered in the calculation of yield. If we let  $N^{(E)}$ denote the number of live animals exported of the type that produce a meat product *j*, and we let  $m_j$  denote the average carcass weight, then we can define an adjusted meat production  $p^{(E)}$  to be

 $p^{(E)}$ <sub>*j*</sub> =  $p_j$  +  $N^{(E)}$ <sub>*j</sub>m<sub>j</sub>*</sub>

On the other hand, suppose a given country imports a number  $N^{(I)}$  of animals that are slaughtered for meat. Then we should subtract this meat from the country's overall production because they did not use their own land to produce it. That is, we define another adjusted production  $p^{(IE)}$  to be

$$
p^{(IE)}_j = p_j + (N^{(E)}_j - N^{(I)})m_j
$$

This definition assumes that all imported animals are slaughtered for meat within the year in which the trade is reported.

#### *Adjusting production for culling of dairy/egg animals*

Finally, there are cases when we would like to exclude meat produced from the culling of dairy or egg animals. If we denote culling rate by *rk* of dairy or egg animals labeled by *k* (e.g. dairy cattle) but of the same type that produce a meat product *j* (e.g. meat cattle), then the adjusted production  $p^{(IEC)}$ *j*:

$$
p^{(IEC)}_{i} = p_i + (N^{(E)}_{i} - N^{(I)}_{i} - r_k N_k)m
$$

where  $N_k$  is the number of producing dairy or egg animals in a given year. This definition of production is useful when determining the amount of feed required to produce a given quantity of meat since the feed given to these culled animals was primarily used for milk or egg production.

The methods we used to estimate  $r_k$  is differ for dairy and egg animals. Let us define the following quantities:  $N^{(t)}$  is the stock of live animals (e.g. cattle) reported by a given country for the year *t*;  $I^{(t)}$  and  $E^{(t)}$  are the number of imported and exported live animals respectively;  $D^{(t)} = N^{(t)} + I^{(t)} - E^{(t)}$  is the number of domestic live animals;  $S^{(t)}$  is the number of animals slaughtered for meat;  $P^{(t)}$  is the number of animals producing milk or eggs.

#### *Culling rate for dairy animals*

The lifespan of typical dairy animals (e.g. cows) is greater than one year, which is the time resolution of the FAO data. For cattle, the number of animals not slaughtered is  $D^{(t)}$  -  $S^{(t)}$ . Thus, we estimate the number of cattle derived from cattle births from the previous year is

$$
B^{(t)} = N^{(t)} - (D^{(t-1)} - S^{(t-1)})
$$

The number of animals born into the dairy sector is assumed to be in the same proportion as the number of dairy animals relative to the domestic animal population. That is, the number of new dairy animals is given by

$$
B_P^{(t)}=B^{(t)}P^{(t)}/D^{(t)}
$$

Thus, the number of dairy animals in a given year that were present in the previous year is given by

$$
P_O^{(t)} = P^{(t)} - B_P^{(t)}
$$

Finally, this implies that the number of dairy animals culled in a given year is given by

$$
C^{(t)} = P^{(t)} - P_O^{(t+1)}
$$

so the culling rate is

$$
r_k^{(t)} = C^{(t)}/P^{(t)}
$$

To check the validity of this method we can use the United States as an example. Our method gives average cull rate of 0.35 for U.S. dairy cattle, which is in excellent agreement with the value of 0.36 reported by the USDA<sup>1</sup>. Also, as the slaughter of cattle is forbidden in many states in India, we should expect a low culling rate there<sup>2</sup>. We find an average culling rate for dairy cattle in India of about 0.04.

## *Culling rate for egg-laying animals*

The method to estimate the culling rate of egg-laying animals (e.g. hens) differs from that for dairy animals because, although the lifespan of egg-laying animals is typically longer than one year, that of a meat bird is typically much less than a year. In this case, we define the cumulative stock to be the sum of the number of animals slaughtered and the following year's stock:

$$
A^{(t)} = S^{(t)} + N^{(t+1)}
$$

Then the number of new births in a given year is

$$
B^{(t)} = A^{(t)} \cdot D^{(t)}
$$

and number of animals born into the egg sector is

$$
B_P{}^{(t)} = B^{(t)} P^{(t)} / A^{(t)}
$$

Then the number of egg-laying animals in a given year that remain from the previous year is

$$
P_O^{(t)} = P^{(t)} - B_P^{(t-1)}
$$

Finally, this implies that the number of egg-laying animals culled in a given year is given by

$$
C^{(t)} = P^{(t)} \cdot P_O^{(t+1)}
$$

so the cull rate is

$$
r_c^{(t)} = C^{(t)}/P^{(t)}
$$

Again, we can check the method's results against what might be expected from known practices in the United States. There, and in much of the developed world, egg-laying hens are typically slaughtered at less than two years of age<sup>3</sup>. Thus, if we assume uniform age distribution, we expect a culling rate greater than 0.5 but less than one. For the U.S. we find an average culling rate for egg-laying hens of about 0.8. Moreover, we find a smaller culling rate in developing countries, where replacement hens may be less available and/or not economically viable.

#### *Dividing production into pastoral and mixed/landless production*

For ruminants, we used estimates of the quantity produced in both the pastoral and mixed/landless agricultural systems at the sub-continent level<sup>4</sup>. Using a quadratic interpolant on the relative production in these two systems, we divide the production  $p_i$  of ruminant animal products into two parts: production in the pastoral system  $p^{(P)}_i$ ,  $p^{(P,E)}_i$ ,  $p^{(P,IE)}_i$ ,  $p^{(P,IE)}_i$ , and production in the mixed/landless system  $p^{(ML)}_i$ ,  $p^{(ML,E)}_i$ ,  $p^{(ML,IE)}_i$ ,  $p^{(ML,IE)}_i$ .

In the event that production data is missing from the FAOSTAT for a given country and year, we estimate the production to be the same as that in either the next or previous year in which production data was reported. If no such data can be found, we assume that the production is zero.

#### *Land area used for meat production*

The land used to produce animal products is divided into two parts: pasture area and cropland used to produce feed.

#### *Ruminant production and pasture area*

Ruminant livestock such as cattle and sheep require pasture for their production. Data for the total pasture area *AP* used for agricultural production is provided in the FAOSTAT database at the country, sub-continent, continent and global levels. If no such data can be found, we assume that the pasture area is 69% (world average) of the country's agricultural area. To determine the pasture area required to produce a given product (e.g. cattle meat) in a given country, we first divided the pasture area into two parts: pasture area in the pastoral system, and pasture area in the mixed/landless system, denoted by  $A^{(P)}$  and  $A^{(ML)}$  respectively. This was done using a quadratic interpolant on estimates of grass land areas in these two agricultural systems in the corresponding sub-continent<sup>4</sup>.

Next, let us denote the stocks of animal *i* in livestock units by *Ui* where *i* labels one of the following animals: meat cattle, dairy cattle, meat buffalo, dairy buffalo, horses, asses, mules, meat sheep, dairy sheep, meat goats, meat camels, dairy camels, and camelids<sup>5</sup>. The stocks of meat animals is defined to be the total number of animals minus the number of dairy or egg animals, where applicable. We further divided those stocks into parts found in the pastoral and mixed/landless systems, denoted by  $U^{(P)}$  and  $U^{(ML)}$  respectively. The latter was again done using a quadratic interpolant on estimates of the proportions of each livestock population that is in either production system in the corresponding sub-continent. The proportions were inferred from the production, carcass weight/production per animal, and off-take rates in each production system<sup>4</sup>. Then the area of pasture in the mixed/landless system assigned to an animal  $n$  is the total area of pasture in the mixed/landless system times the fraction of all livestock units represented by meat cattle. That is, the pasture area in the pastoral and mixed/landless system assigned to the production of an animal product *i* is given by

$$
A^{(ML)}_{i} = A^{(ML)} U^{(ML)}_{i} / \Sigma_{i} U^{(ML)}_{i}
$$

and

$$
A^{(P)}_{i} = A^{(P)} U^{(P)}_{i} / \Sigma_{i} U^{(P)}_{i}
$$

#### respectively.

### *Cropland area used for feed*

Ruminant livestock in the mixed/landless system as well as non-ruminant livestock, including pigs and chickens, consume feed. This feed can be composed of grasses (for ruminants), crop residues and food crops. The land required to produce the grasses used in ruminant feed is already accounted for in the pasture area. We regard the land used to produce the residue portion of feed to be zero since that land was primarily used for a different purpose (e.g. crop production). Thus, here we are interested in the area of cropland used to produce the proportion of feed represented by food crops.

Bouwman et al. give estimates of the feed conversion rate  $r^{(j)}$  at the sub-continent level for a given animal product labeled by *i*; that is, the number of units of feed (dry matter) required to produce one unit of the animal product<sup>4</sup>. They also give estimates of the proportion of feed  $f_i$ represented by food crops for a given animal product. Using a quadratic interpolant on these data we can estimate the quantity of food crops required to produce a unit of the animal product by  $p^{(ML,IEC)}$  *i<sub>fi</sub>r*<sup>(*f*)</sup><sub>*i*</sub>. However, we do not use this value, which for the moment we will call the unnormalized feed quantity, for the feed quantity because we do not have a reliable way to convert dry matter to harvest weight, the latter of which is reported in the FAOSTAT database, and we could not find any data on the time dependence of feed composition<sup>6</sup>. Instead, for a given animal product *i*, we estimated the proportion  $p_i$  of the total available feed quantity that is assigned to the production of that product to be the proportion of the total feed quantity represented by the animal product *i*. That is,

$$
p_i = p^{(ML,IEC)} \cdot f_i r^{(j)} \cdot \sum_i p^{(ML,IEC)} \cdot f_i r^{(j)}
$$

For any given crop the quantity of that crop in a country's supply that is available for livestock feed is reported in the commodity balances of the FAOSTAT database. Let *Qj* denote the quantity of crop labeled by *j* assigned to feed. Data for the country's production  $P_i$ , imports  $I_i$ and exports  $E_i$  of a crop *j* are given in the FAOSTAT database, which can be used to determine the country's self-sufficiency ratio  $s_i$  for that crop,

$$
s_j = P_j / (P_j + I_j - E_j)
$$

Then the quantity of that feed  $q_{ij}$  that is assigned to the production of a given animal product *i* is given by

#### $q_{ij} = p_i s_j Q_j$

The factor  $s_i$  accounts for the fact that land is not required to produce feed that imported by a given country. Finally, the yield *yj* of crop *j* is given in the FAOSTAT database, so the area of cropland required to produce the amount of that crop that was produced domestically for feed that was used to produce the animal product *i* is given by

 $A^{(C)}_{ij} = q_{ij} / y_j$ 

In the event that there is insufficient data in the FAOSTAT database to complete the calculation for a given country and year, we estimate the area to be the same as that in either the next or previous year in which sufficient data was reported.

## *Yield*

With the above definitions, calculating the yield  $y_i$  of an animal product in the sense of production per hectare of land used is straightforward.

$$
y_i = (p^{(P,IE)}_i + p^{(ML,IE)}_i) / (\Sigma_j A^{(C)}_{ij} + A^{(P)}_i + A^{(ML)}_i)
$$

We also define yield with respect to cropland use only by

$$
y^{(C)}_{i} = p^{(ML,IE)}_{i} / \sum_{j} A^{(C)}_{ij}
$$

In the event that there is insufficient data to complete the calculation in the FAOSTAT data for a given country and year, we estimate the yield to be the same as that in either the next or previous year in which sufficient data was reported. If no such data can be found, we assume that the yield is the same as that of the sub-continent to which the country belongs.

## References

- 1 United States Department of Agriculture (2013) "Livestock Slaughter" and "Poultry Slaughter" and ERS calculations for commercial slaughter by class. Available at http://www.ers.usda.gov/datafiles/Livestock\_Meat\_Domestic\_Data/Meat\_statistics/Lives tock\_and\_poultry\_slaughter/SlaughterCounts.xls
- 2 Rahman A (2007) (ed Global Campaign Coalition Against the Long Distance Transport of Animals for Slaughter - Asia Status Report).
- 3 Beutler A (2007) Introduction to poultry production in Saskatchewan (Ministry of Agriculture. Government of Saskatchewan). Available at http://www.agriculture.gov.sk.ca/introduction\_poultry\_production\_saskatchewan.
- 4 Bouwman AF, Van der Hoek KW, Eickhout B, Soenario I (2005) Exploring changes in world ruminant production systems. *Agricultural Systems* 84:121-153.
- 5 Food and Agriculture Organization of the United Nations (2003) Compendium of Agricultural – Environmental Indicators (ed FAO Statistics Division, Rome)
- 6 Wirsenius S (2000) Human use of land and organic materials: modeling the turnover of biomass in the global food system (Chalmers University of Technology, Gothenburg, Sweden).

## Text B: Python code used for computing the change in land use under the assumption that a given country/region were to follow the USDA guidelines.

Here we present the Python code used for computing the change in land use under the assumption that a given country/region were to follow the USDA guidelines. The following code depends on the FAOTools library available at https://github.com/Pacopag/faolyzer, and is compatible with Python2.7.

```
import sys
sys.path.append('../faotools/')
from FAOTools import *
calorie_intakes = \{1000 :{
              'fruits':93.12,
              'vegetables':34.18,
              'grains':266,
              'meats':108.67,
              'dairy':484.67,
              'oils':199,
              'sugar':165},
       2000 :'fruits':186.24,
              'vegetables':87,
              'grains':532,
              'meats':298.84,
              'dairy':727,
              'oils':239,
              'sugar':267}
}
cereal_codes_balance = [2905]
fruit_codes_balance = [2919]oil_codes_balance = [2913]
meat_codes_balance = [2911]
vegetable_codes_balance = [2907,2918]
sugar_codes_balance = [2909]
butter_code = 2740milk code = 2948
```
food\_groups =  $\{$ 

```
'fruits' :[2919,2655],
'vegetables':[2918,2907],
'grains':[2905,2656,2658],
'meats' :[2911,2912,2731,2732,2733,2734,2913,2949],
'dairy' :[2948, 2740],
'oils' :[2914],
'sugar' :[2908,2909,2922]
```

```
b2p_mappings = \{2656:[44],	 #beer
     2658:[1717], #alcohol
     2655:[560],	 #wine
     2905:[1717],	 #cereal
     2919:[1801], #fruit
     2913:[1732],	 #oilcrops
     2911:[1726], #pulses
     2907:[1720], #roots
     2909:[156,157,161], #sugar
     2908:[156,157,161], #sugarcrops
     2912:[1729], #treenuts
     2918:[1735], #vegetables
     2922:[661,656], #stimulants
     2914:[1732], #oils
     2731:[867], #beef
     2732:[977,1017], #mutton
     2733:[1035], #pork
     2734:[1058], #poultry
     2948:[882], #milk
     2740:[886], #butter
     2949:[1062], #eggs
}
b2p_conversions = \{2656:4.78,	 #beer
     2658:0.6,	 #alcohol
     2655:0.7,	 #wine
     2905:1.0,	 #cereal
     2919:1.0,	 #fruit
     2913:1.0,	 #oilcrops
     2911:1.0, #pulses
```
}

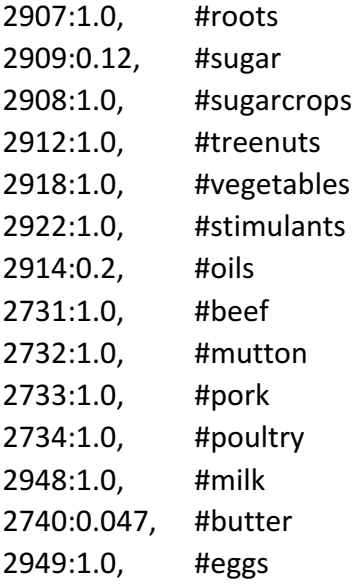

}

 $foods$ \_balanced =  $b2p$ \_mappings.keys()

fbs\_codes = [food\_code\_fb,food\_supply\_code\_fb,domestic\_supply\_code\_fb,import\_code\_fb] #parts of food balance sheet that interest us.

```
results_groups	=	{'fruits':[],'vegetables':[],'grains':[],'meats':[],'dairy':[],'oils':[],'sugar':[]}
results_groups_imports =
{'fruits':[],'vegetables':[],'grains':[],'meats':[],'dairy':[],'oils':[],'sugar':[]}
results_groups_domestic =
{'fruits':[],'vegetables':[],'grains':[],'meats':[],'dairy':[],'oils':[],'sugar':[]}
results_total = []results total imports = []results total domestic = []
```
def get land saved by food guide(year,country code,calorie level=2000):

```
start\_year = 1961end_year = 2009if country_code < world_code:
       spec = {'countrycode':country_code}
       fields = \{ 'start\_year': 1, 'end\_year': 1 \}rec,f = find_one(table_balancers,spec,fields)
       if rec is None:
               print "Country not found", country_code
               raise	ValueError
       start_year = 1961 if rec['start_year']==" else rec['start_year']
       end_year = 2009 if rec['end_year']==" else rec['end_year']
```

```
if year<start_year:
       return get_land_saved_by_food_guide(start_year,country_code)
elif year>end year:
       return get land saved by food guide(end year, country code)
tot_land_saved = 0.0tot land saved imports = 0.0tot and saved domestic = 0.0#Pre-fetch world-average yields to use as estimated land use due to imports.
world vields = \{\}for fb in foods balanced:
       pcs = b2p_mappings[fb] if fb!=butter_code else b2p_mappings[milk_code]
       y \mid d, f = get weighted yield(year, world code, pcs)
       world yields[fb] = yld
```

```
#print "World yield ",yld
```

```
spec = {'year':year, 'countrycode':country_code, 'itemcode':population_item_code,
'elementcode':population element code}
```

```
fields = \{ 'value': 1 \}
```

```
rec,f = find_one(table_population, spec, fields, [],'year', None)
```

```
pop = 1000.0*rec['value'] #Population is reported in units of 1000 people, hence the
conversion.
```

```
#print "Population\t".pop."\n"
for fg in food groups:
      res land saved = 0.0res land saved imports = 0.0res land_saved_domestic = 0.0
```

```
# Get country's "weighting" trend for the group components (e.g. %wine and
%fruit for "fruits" group)
              group\_components = food\_groups[fg]component weights = \{}
              component total = 0.0spec = {'year':year, 'countrycode':country_code,
'itemcode':{'$in':group_components}, 'elementcode':food_supply_code_fb}
              fields = \{ 'itemcode':1, 'value':1 \}qry,f = find(table foodbalance,spec,fields)for r in gry:
```

```
v = r['value'] if bool(r['value']) else 0.0
                      component weights[r['itemcode']] = vcomponent total += vfor fb in group components: #(foods balanced as fb) {
                      #print	"-------------------------------------------\n"
                      component_weights[fb] = component_weights[fb]/component_total if fb
in component_weights and component_total!=0 else 0.0 #Normalizes the component weights.
                      #print "Component weight ".component_weights[fb]."\n"
                      spec = {'year':year, 'countrycode':country_code, 'itemcode':fb,
'elementcode':{'$in':fbs_codes}}
                     fields = \{ 'elementcode':1,'value':1 \}qry,f = find(table foodbalance, spec, fields)(food, domestic, imports, supply) = (0.0, 0.0, 0.0, 0.0)for r in gry:
                             v = float(r['value']) if r['value']!=" else 0.0
                             if r['elementcode'] == food code fb:#Note: food balance sheets report quantities in kilotonnes
                             # so we multiply by 1000.0 to convert to tonnes.
                                    food = 1000.0*velif r['elementcode']==domestic_supply_code_fb:
                                    domestic = 1000.0*v
                             elif r['elementcode']==import_code_fb:
                                    imports = 1000.0*v
                             elif r['elementcode']==food_supply_code_fb:
                                    supply = v#print "Food\t\t".food."\n"
                      #print "Supply\t\t".supply."\n"
                      #print	"Domestic\t".domestic."\n"
                     #print	"Import\t\t".import."\n"
                      idr = imports/domestic if domestic!=0 else 1.0
                      import adj = (idr * food)/b2p conversions[fb]
                     food\_adj = (food - import\_adj)/b2p\_conversion[fb]#print "IDR\t".idr."\n"
                      #print "Food (adj)\t".food adj."\n"
```

```
#print "Import (adj)\t".import_adj."\n"
```

```
pcs = b2p mappings[fb] if fb!=butter code else
b2p_mappings[milk_code]
                     y \mid d, f = get weighted yield(year,country code,pcs)
                     if not bool(yld):
                             idr = 1.0import\_adj = import\_adj + food\_adjfood_adj = 0.0yld = 1.0#just a dummy value
                     #print "Yield ".country_code.":".implode(",",pcs).":".yield."\n"
                     land local = food adj/yld
                     #print "Local land use ".land local."\n"
                     if world vields[fb] == 0:
                             print	year,fb
                     land remote = import_adj/world_yields[fb]
                     #print "Remote land use ".land remote."\n"
                     land total = land local+land remote
                     #print "Total land use ".land total."\n"
                     rec_cal	=	component_weights[fb]*calorie_intakes[calorie_level][fg]
                     #print "Recommended daily calories ".rec_cal."\n"
                     #print "Population ".pop."\n"
                     tot rec cal = rec cal*pop*365
                     #print "Recommended annual calories ".tot_rec_cal."\n"
                     kg_per_cal = food/(supply*pop*365) if tot_rec_cal!=0 else 0.0
                     #print "kg per cal ".kg_per_cal."\n"
                     tot\_rec\_kg = tot\_rec\_cal*kg\_per\_cal#print "Recommended kg food ".tot_rec_kg."\n"
                     rec import = idr^*tot rec kg
                     #print "Recommended import ".rec_import."\n"
                     rec food = tot rec kg - rec import
                     #print "Recommended food (local)".rec_food."\n"
                     rec_land_local = rec_food/yld if bool(yld) else 0.0
                     #print "Recommended local land use ".rec_land_local."\n"
                     rec land_remote = rec_import/world_yields[fb]
                     #print "Recommended remote land use ".rec_land_remote."\n"
                     rec land total = rec land local + rec land remote#print "Recommended total land use ".rec land total."\n"
                     diff land local = land local-rec land local
                     #print "Local land saved ".diff_land_local."\n"
                     diff land remote = land remote-rec land remote
                     #print "Remote land saved ".diff land remote."\n"
                     diff_land_total = land_total-rec_land_total
```
#print "Total land saved ".diff land total."\n"

res land saved  $+=$  diff land total res land saved imports += diff land remote res land saved domestic += diff land local tot\_land\_saved += diff\_land\_total tot\_land\_saved\_imports += diff\_land\_remote tot\_land\_saved\_domestic += diff\_land\_local

results\_groups[fg] =  $res$  land\_saved results groups imports[fg] = res land saved imports results groups domestic[fg] = res land saved domestic # end foreach food groups results\_total = tot\_land\_saved results total imports = tot land saved imports results total domestic = tot land saved domestic

return {

,

'total':{'total':results\_total,'local':results\_total\_domestic,'remote':results\_total\_imports}

'fruits':{'total':results\_groups['fruits'],'local':results\_groups\_domestic['fruits'],'remote':r esults\_groups\_imports['fruits']},

'vegetables':{'total':results\_groups['vegetables'],'local':results\_groups\_domestic['vegeta bles'],'remote':results\_groups\_imports['vegetables']},

'grains':{'total':results\_groups['grains'],'local':results\_groups\_domestic['grains'],'remote' :results\_groups\_imports['grains']},

'oils':{'total':results\_groups['oils'],'local':results\_groups\_domestic['oils'],'remote':results \_groups\_imports['oils']},

'discretional':{'total':results\_groups['sugar'],'local':results\_groups\_domestic['sugar'],'re mote':results\_groups\_imports['sugar']},

'meats':{'total':results\_groups['meats'],'local':results\_groups\_domestic['meats'],'remote ':results\_groups\_imports['meats']},

'dairy':{'total':results\_groups['dairy'],'local':results\_groups\_domestic['dairy'],'remote':re sults groups imports['dairy']},

}

As an example, suppose we wish to know the change in land use if the United States (FAO country code 231) were to follow the guidelines in the year 2003. From a Python2.7 interpreter, we could run the following commands:

>>> import foodguide >>> foodguide.get land saved by food guide(2003, 231)

The output is a dictionary indexed by each food group. For example,

{'oils': {'remote': 11935955.053925896, 'total': 17516498.66811648, 'local': 5580543.614190584}, 'dairy': {'remote': -894147.8366835385, 'total': -16054304.588332873, 'local': -15160156.751649339}, 'discretional': {'remote': 2765292.0805478753, 'total': 2800929.6844484867, 'local': 35637.6039006114}, 'grains': {'remote': -72896.05288693658, 'total': 378229.8886981746, 'local': 451125.94158511085}, 'fruits': {'remote': - 593218.3968910384, 'total': -941216.3453534044, 'local': -347997.94846236636}, 'vegetables': {'remote': 288021.3276913505, 'total': 1127656.2250690062, 'local': 839634.8973776556}, 'total': {'remote': 33799978.598322116, 'total': 128289100.90765314, 'local': 94489122.309331}, 'meats': {'remote': 20370972.422618505, 'total': 123461307.37500726, 'local': 103090334.95238875}}

#### **Figure Legends**

cereal codes balance  $= [2905]$ fruit codes balance  $= [2919]$ oil codes balance  $= [2913]$ meat codes balance  $= [2911]$ vegetable\_codes\_balance = [2907,2918] sugar codes balance  $= [2909]$ 

butter  $\text{code} = 2740$ milk  $\text{code} = 2948$ 

food groups =  $\{$ 

'fruits' :[2919,2655],

```
'vegetables':[2918,2907], 
'grains' :[2905,2656,2658], 
'meats' :[2911,2912,2731,2732,2733,2734,2913,2949], 
'dairy' :[2948, 2740], 
'oils' :[2914], 
'sugar' :[2908,2909,2922]
```
}

b2p mappings =  $\{$ 2656:[44], #beer \* 2658:[1717], #alcohol \* 2655:[560], #wine \*\* 2905:[1717], #cereal \* 2919:[1801], #fruit \*\* 2913:[1732], #oilcrops \*\*\* 2911:[1726], #pulses \*\*\* \*\*\* 2907:[1720], #roots \*\*\*\* 2909:[156,157,161], #sugar \*\*\*\*\* 2908:[156,157,161], #sugarcrops \*\*\*\*\*<br>2912:[1729] #treenuts \*\*\* \*\*\* 2912:[1729], #treenuts 2918:[1735], #vegetables \*\*\*\* 2922:[661,656], #stimulants \*\*\*\*\* 2914:[1732], #oils \*\*\* 2731:[867], #beef \*\*\* \*\*\* 2732:[977,1017], #mutton \*\*\* \*\*\* 2733:[1035], #pork \*\*\* \*\*\* 2734:[1058], #poultry 2948:[882], #milk 2740:[886], #butter \*\*\* \*\*\* \*  $2949$ :[1062], #eggs

#### }

b2p conversions =  $\{$ 2656:4.78, #beer 2658:0.6, #alcohol 2655:0.7, #wine 2905:1.0, #cereal 2919:1.0, #fruit 2913:1.0, #oilcrops 2911:1.0, #pulses 2907:1.0, #roots 2909:0.12, #sugar

```
2908:1.0, #sugarcrops 
2912:1.0, #treenuts 
2918:1.0, #vegetables 
2922:1.0, #stimulants 
2914:0.2, #oils 
2731:1.0, #beef 
2732:1.0, #mutton 
2733:1.0, #pork 
2734:1.0, #poultry 
2948:1.0, #milk 
2740:0.047, #butter 
2949:1.0, #eggs 
} 
calorie intakes = \{1000 : {
 'fruits':93.12, 
 'vegetables':34.18, 
  'grains':266, 
  'meats':108.67, 
  'dairy':484.67, 
  'oils':199, 
  'sugar':165}, 
2000 : {
 'fruits':186.24, 
  'vegetables':87, 
  'grains':532, 
  'meats':298.84, 
  'dairy':727, 
  'oils':239, 
  'sugar':267} 
} 
import sys 
sys.path.append('../faotools/') 
from FAOTools import * 
from calorie_intakes import * 
from code defns import *
```

```
foods balanced = b2p mappings.keys()
fbs codes = [food code fb, food supply code fb, domestic supply code fb, import codefb]#parts of food balance sheet that interest us.
```
results groups = {'fruits':[],'vegetables':[],'grains':[],'meats':[],'dairy':[],'oils':[],'sugar':[]} results groups imports = {'fruits':[],'vegetables':[],'grains':[],'meats':[],'dairy':[],'oils':[],'sugar':[]}

```
results groups domestic ={'fruits':[],'vegetables':[],'grains':[],'meats':[],'dairy':[],'oils':[],'sugar':[]} 
results total = \Boxresults total imports = []
results total domestic = []
```
def get land saved by food guide(year,country code,calorie level=2000):

```
start year = 1961end vear = 2009if country_code < world_code: 
 spec = {['countrycode':country_code}
 fields = \{ 'start\; year': 1, 'end\; year': 1 \}rec,f = find one(table balances,spec,fields)if rec is None: 
  print "Country not found",country_code 
  raise ValueError 
 start year = 1961 if rec['start year']==" else rec['start year']
 end year = 2009 if rec['end year']==" else rec['end year']
if year<start_year: 
 return get land saved by food guide(start year, country code)
elif year>end_year: 
 return get land saved by food guide(end year, country code)
tot land saved = 0.0tot land saved imports = 0.0tot land saved domestic = 0.0#Pre-fetch world-average yields to use as estimated land use due to imports. 
world yields = \{\}for fb in foods_balanced: 
 pcs = b2p mappings[fb] if fb!=butter code else b2p mappings[milk code]
 y \, \text{Id}, f = get \text{weighted} yield(year,world code,pcs)
 world yields[fb] = yld#print "World yield ",yld 
spec = {year':year, 'countercode':country code, 'itemcode':population item code, }'elementcode':population_element_code}
fields = \{'value':1}
rec,f = find one(table population, spec, fields, [], 'year', None)
pop = 1000.0*rec['value'] #Population is reported in units of 1000 people, hence the conversion. 
#print "Population\t".pop."\n" 
for fg in food_groups:
```
res land saved  $= 0.0$ 

```
res land saved imports = 0.0res land saved domestic = 0.0
```
# Get country's "weighting" trend for the group components (e.g. %wine and %fruit for "fruits" group)

```
group components = food groups[fg]
  component weights = \{\}component total = 0.0spec = \{ 'year': year, 'countrycode': country code, 'itemcode': \{ 'Sin': group\ components} \},\'elementcode':food supply code fb}
  fields = \{ 'itemcode': 1, 'value': 1 \}qry.f = find(table food balance, spec, fields)for r in qry: 
   v = r['value'] if bool(r['value']) else 0.0
   component weights[r['itemcode']] = v
   component total += vfor fb in group components: #(foods balanced as fb) {
   #print "-------------------------------------------\n" 
   component weights[fb] = component weights[fb]/component total if fb in
component weights and component total!=0 else 0.0 #Normalizes the component weights.
   #print "Component weight ".component weights[fb]."\n"
   spec = \{\text{year}\}.\text{year}, \text{countercode}\}.\text{country code} code, \text{itemcode}\:fb,
'elementcode': {'$in':fbs_codes} }
   fields = \{ 'elementcode': 1, 'value': 1 \}qry,f = find(table food balance, spec, fields)(food, domestic, imports, supply) = (0.0, 0.0, 0.0, 0.0)for r in qry: 
    v = float(r['value']) if r['value']!=" else 0.0
    if r['elementcode']==food_code_fb: 
    #Note: food balance sheets report quantities in kilotonnes 
# so we multiply by 1000.0 to convert to tonnes. 
      food = 1000.0*v
    elif r['elementcode']==domestic_supply_code_fb:
      domestic = 1000.0*<sub>v</sub>elif r['elementcode']==import_code_fb:
      imports = 1000.0*<sub>V</sub>elif r['elementcode']==food_supply_code_fb:
      supply = v
```
#print "Food\t\t".food."\n" #print "Supply\t\t".supply."\n" #print "Domestic\t".domestic."\n" #print "Import\t\t".import."\n"

 $idr = \text{imports}/\text{domestic if domestic}!=0$  else 1.0 import  $adj = (idr*food)/b2p$  conversions[fb] #import adj now means imported "food". food  $\text{adj} = (\text{food - import } \text{adj})/b2p$  conversions[fb] #food adj now means locally produced "food".

```
#print "IDR\t".idr."\n" 
#print "Food (adj)\t".food adj."\n"
#print "Import (adj)\t".import_adj."\n"
pcs = b2p mappings[fb] if fb!=butter_code else b2p_mappings[milk_code]
y \, \text{Id}, f = \text{get weighted yield}(year, country, code, pcs)if not bool(yld): 
 idr = 1.0 # Production comes from processed imports (e.g. Canada and Sugars)
 import adj = import adj + food adjfood \text{adj} = 0.0vld = 1.0#just a dummy value
#print "Yield ".country_code.":".implode(",",pcs).":".yield."\n"
land local = food adj/yld
#print "Local land use ".land local."\n"
if world yields[fb] == 0:
 print year,fb 
land remote = import \text{adj}/\text{world} yields [fb]
#print "Remote land use ".land remote."\n"
land total = land local+land remote
#print "Total land use ".land total."\n"
rec_cal = component_weights[fb]*calorie_intakes[calorie_level][fg]
#print "Recommended daily calories ".rec_cal."\n" 
#print "Population ".pop."\n" 
tot rec cal = rec cal*pop*365
#print "Recommended annual calories ".tot rec_cal."\n"
kg per cal = food/(supply*pop*365) if tot rec cal!=0 else 0.0
#print "kg per cal ".kg per cal."\n"
tot rec kg = tot rec cal*kg per cal
#print "Recommended kg food ".tot_rec_kg."\n"
rec import = idr*tot rec kg
#print "Recommended import ".rec_import."\n" 
rec food = tot rec kg - rec import
#print "Recommended food (local)".rec_food."\n" 
rec_land_local = rec_food/yld if bool(yld) else 0.0#print "Recommended local land use ".rec_land_local."\n"
rec_land_remote = rec_import/world_yields[fb]
#print "Recommended remote land use ".rec_land_remote."\n"
rec_land_total = rec_land_local+rec_land_remote
#print "Recommended total land use ".rec_land_total."\n"
diff land local = land local-rec land local#print "Local land saved ".diff_land_local."\n"
```
diff land remote  $=$  land remote-rec land remote #print "Remote land saved ".diff\_land\_remote."\n" diff land total = land total-rec land total #print "Total land saved ".diff\_land\_total."\n"

res\_land\_saved  $+=$  diff\_land\_total res land saved imports  $+=$  diff land remote res land saved domestic  $+=$  diff land local tot land saved  $+=$  diff land total tot land saved imports  $+=$  diff land remote tot land saved domestic  $+=$  diff land local

results groups[fg] = res\_land\_saved results groups imports $[fg]$  = res\_land\_saved\_imports results groups domestic $[fg]$  = res\_land\_saved\_domestic # end foreach food\_groups results  $total = tot$  land saved results total imports  $=$  tot land saved imports results total domestic  $=$  tot land saved domestic

return {

'total': {'total':results\_total,'local':results\_total\_domestic,'remote':results\_total\_imports},

'fruits':{'total':results\_groups['fruits'],'local':results\_groups\_domestic['fruits'],'remote':results\_ groups\_imports['fruits']},

'vegetables':{'total':results\_groups['vegetables'],'local':results\_groups\_domestic['vegetables'],'r emote':results\_groups\_imports['vegetables']},

'grains':{'total':results\_groups['grains'],'local':results\_groups\_domestic['grains'],'remote':result s groups imports['grains'],

'oils':{'total':results\_groups['oils'],'local':results\_groups\_domestic['oils'],'remote':results\_group s\_imports['oils']},

'discretional':{'total':results\_groups['sugar'],'local':results\_groups\_domestic['sugar'],'remote':re sults groups imports['sugar'],

'meats':{'total':results\_groups['meats'],'local':results\_groups\_domestic['meats'],'remote':results groups imports['meats'],

'dairy':{'total':results\_groups['dairy'],'local':results\_groups\_domestic['dairy'],'remote':results\_g roups imports['dairy'],

}

# end for year in years

Table A. FAO items, codes and the corresponding food group. The codes without parentheses refer to commodity aggregates reported in the food balance sheets, and the codes in parentheses refer to the corresponding items in the "Production" data in the FAOSTAT database [2]. The conversion factors were used to convert quantities to their primary item equivalent (e.g. wine gets converted to equivalent quantity of grapes) [7].

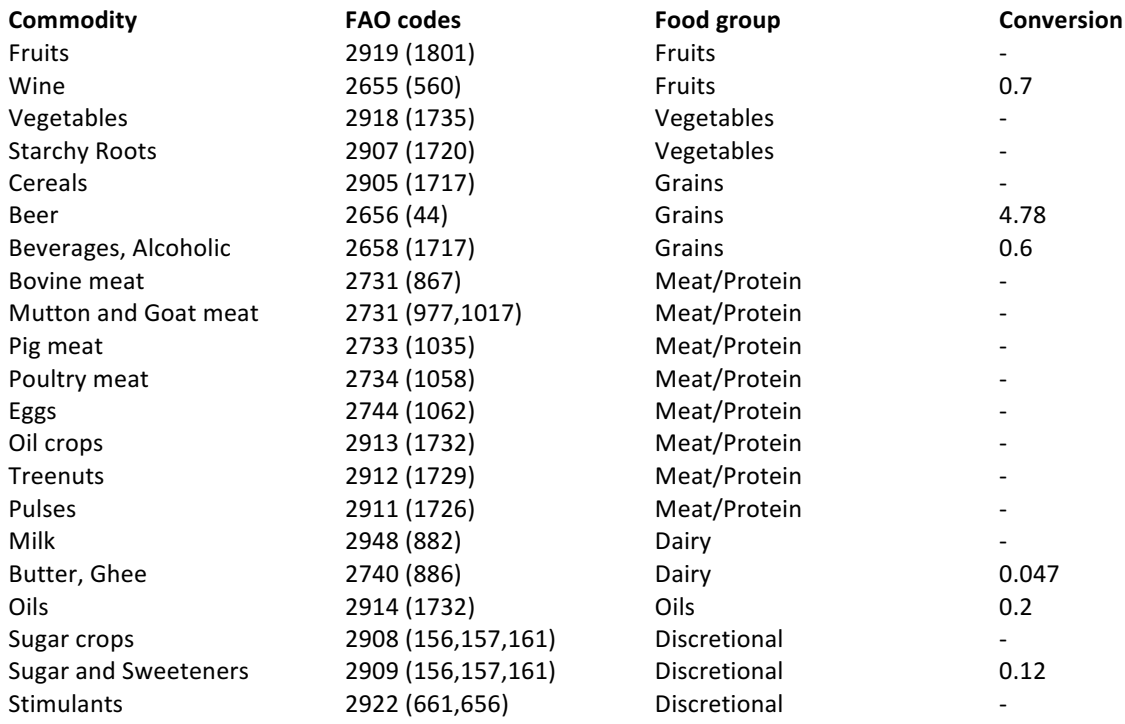

#### Table B. Top livestock product producing countries on average since 1990.

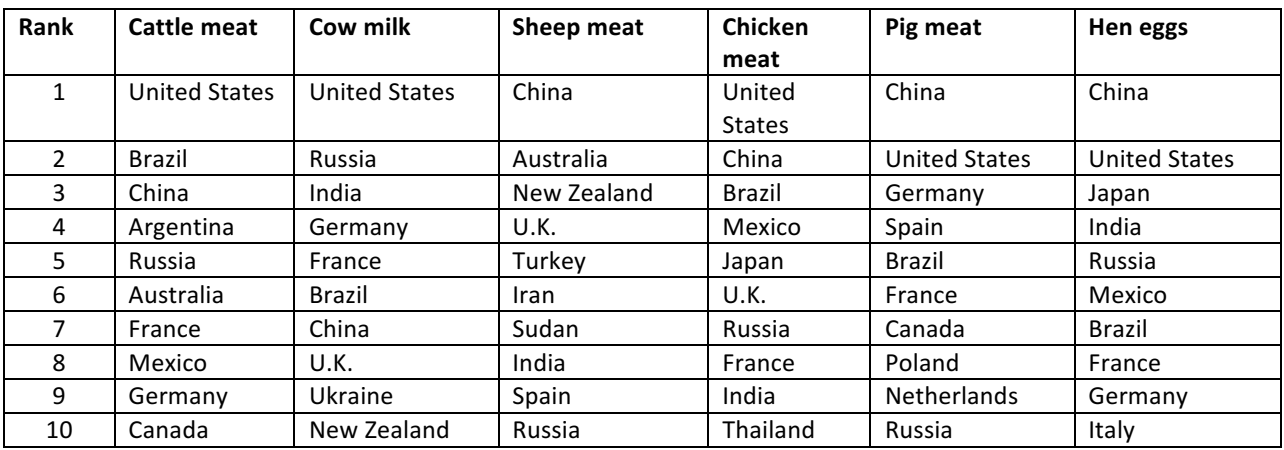

Fig A (1 - 7) Graphical representation of each continent showing the amount of land spared or required in total to meet the recommendations in the Dietary Guidelines for Americans 2010. The red depicts the amount of land spared or required domestically while the blue line combines domestic land and displaced land to depict a total amount of land spared overall. A negative surplus is to be interpreted as a deficit, meaning that the country would need more food from that group to follow the guidelines.

1) Africa dataset. Graphical representation of Africa showing the amount of land spared or required in total to meet the recommendations in the Dietary Guidelines for Americans 2010. The red depicts the amount of land spared or required domestically while the blue line combines domestic land and displaced land to depict a total amount of land spared overall. A negative surplus is to be interpreted as a deficit, meaning that the country would need more food from that group to follow the guidelines.

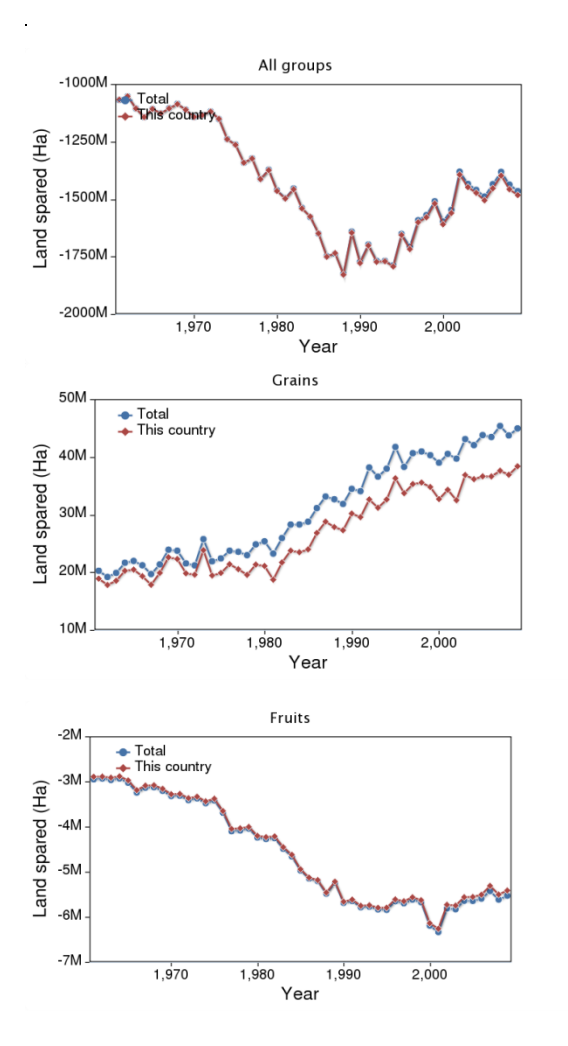

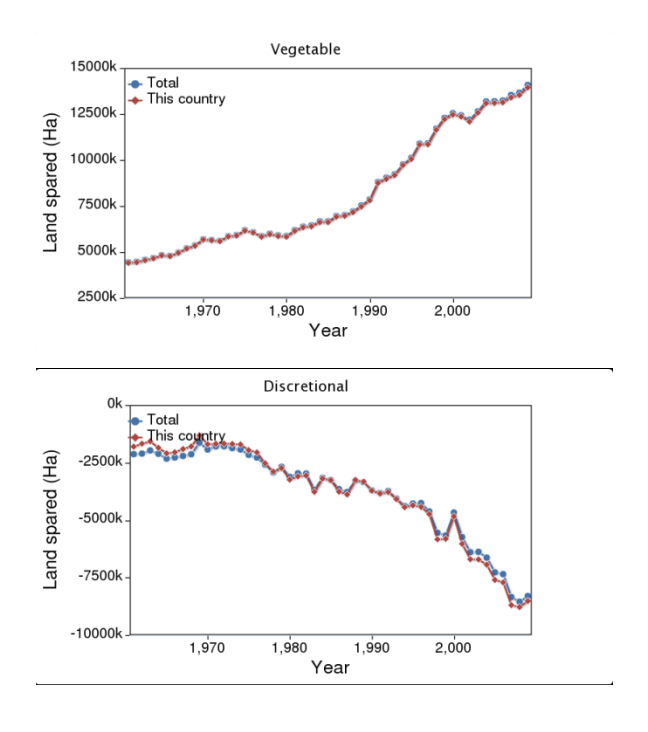

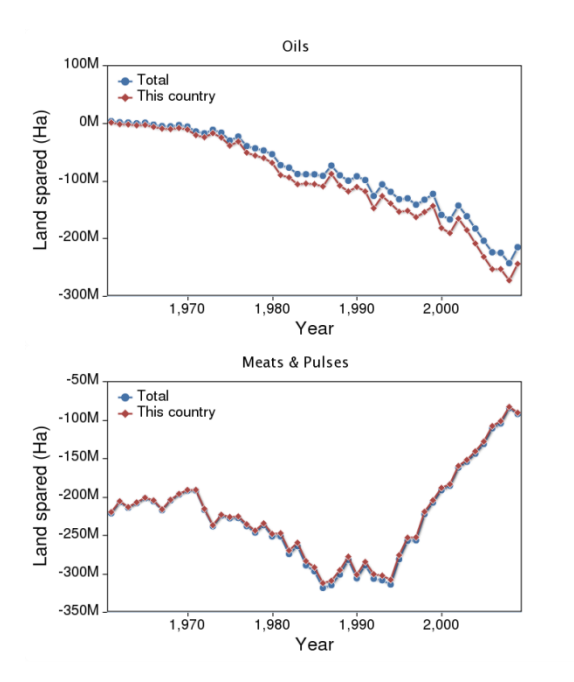

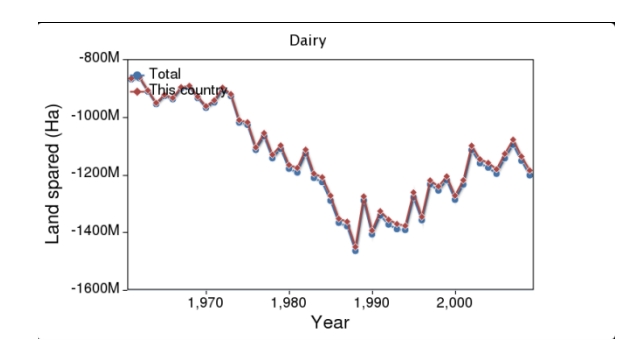

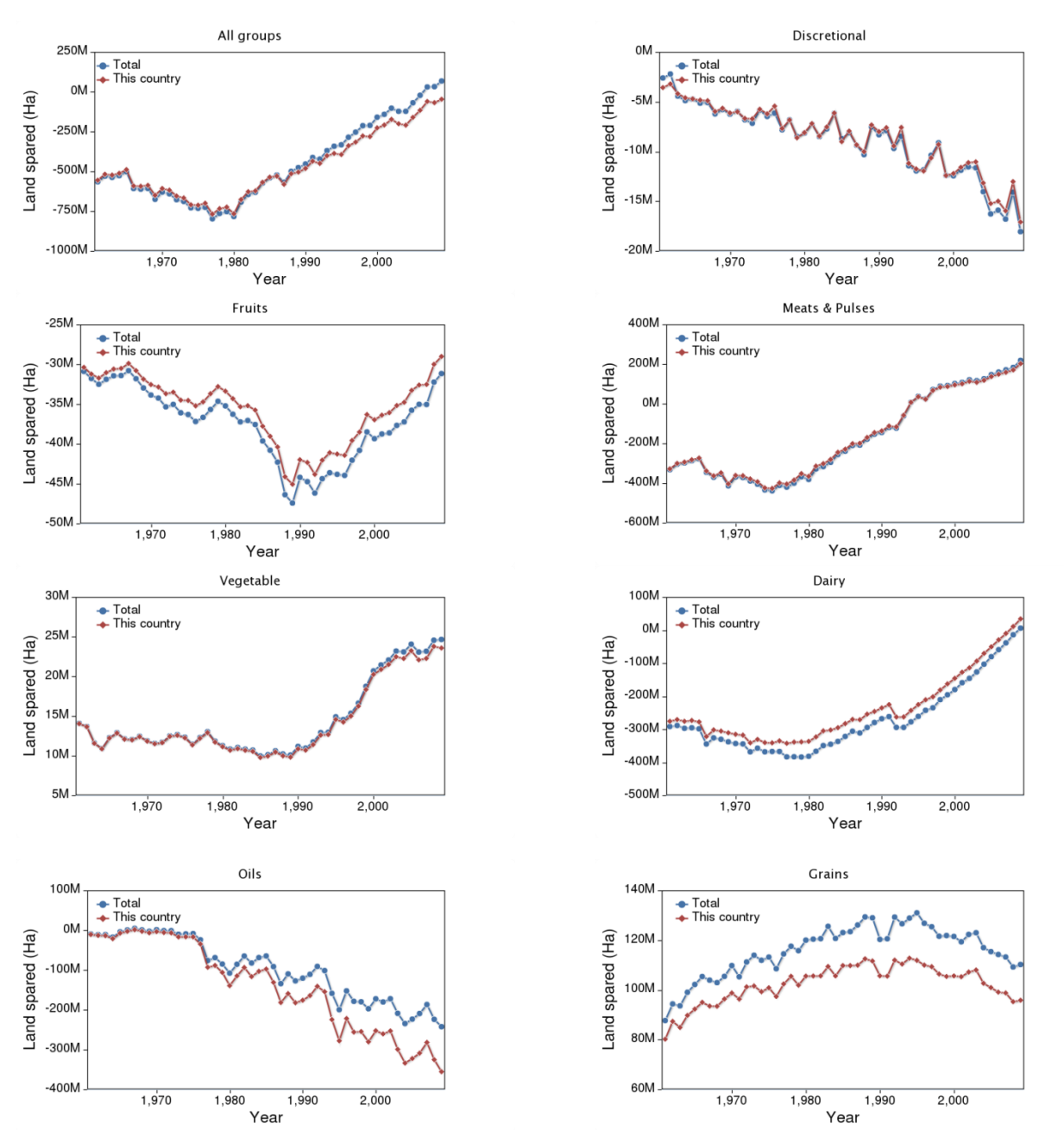

2) Asia dataset. Graphical representation of Asia showing the amount of land spared or required in total to meet the recommendations in the Dietary Guidelines for Americans 2010.

**3) Eastern Europe dataset.** Graphical representation of Eastern Europe showing the amount of land spared or required in total to meet the recommendations in the Dietary Guidelines for Americans 2010.

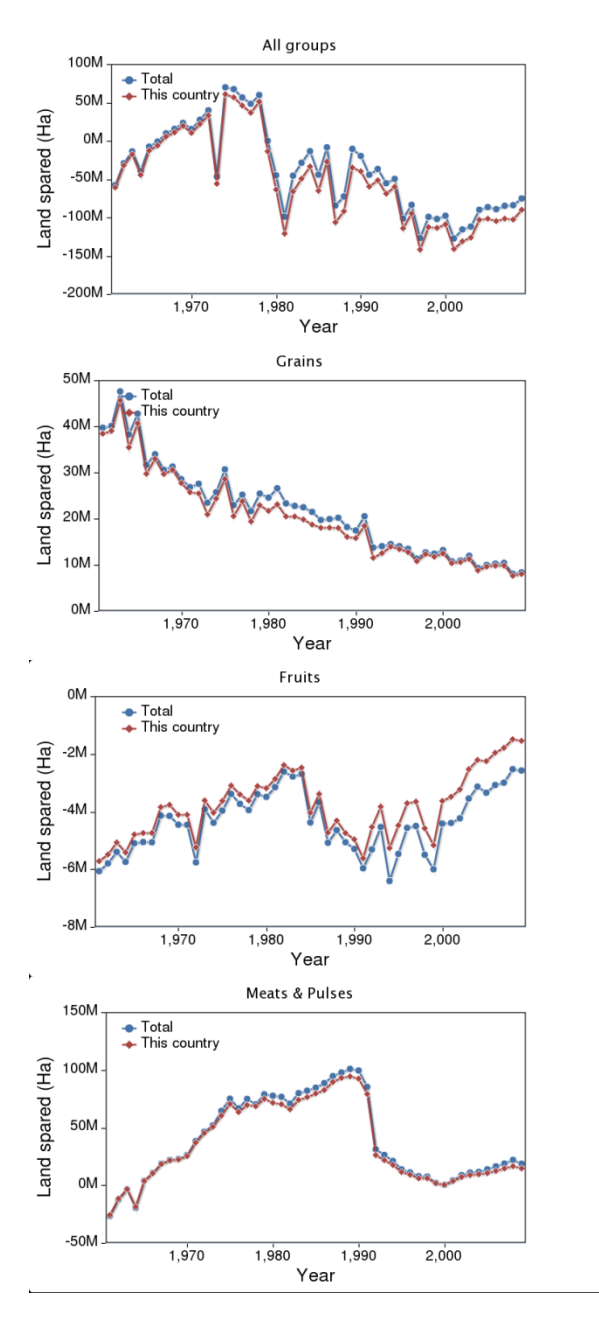

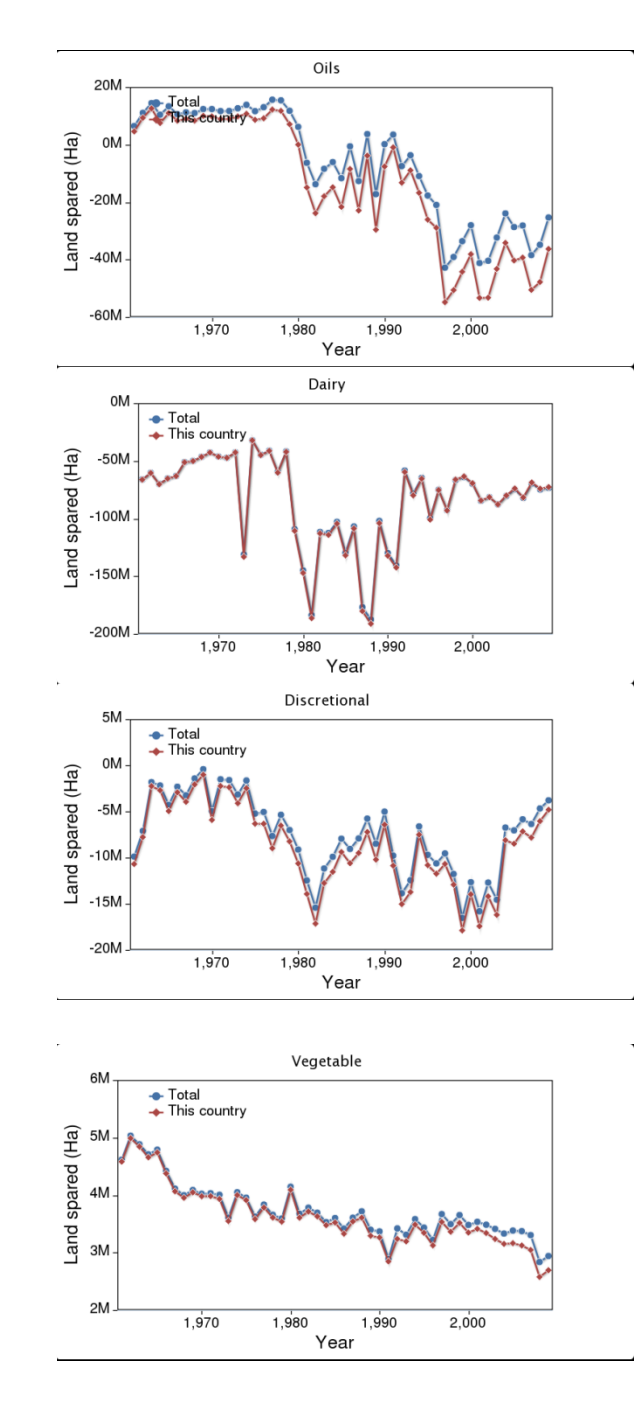

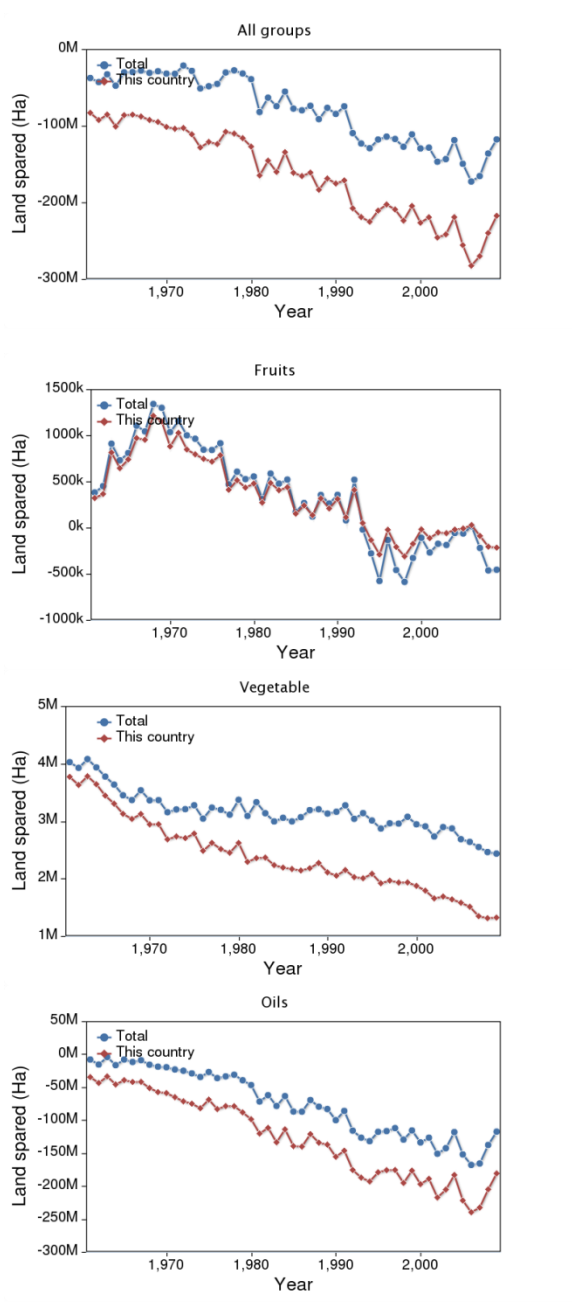

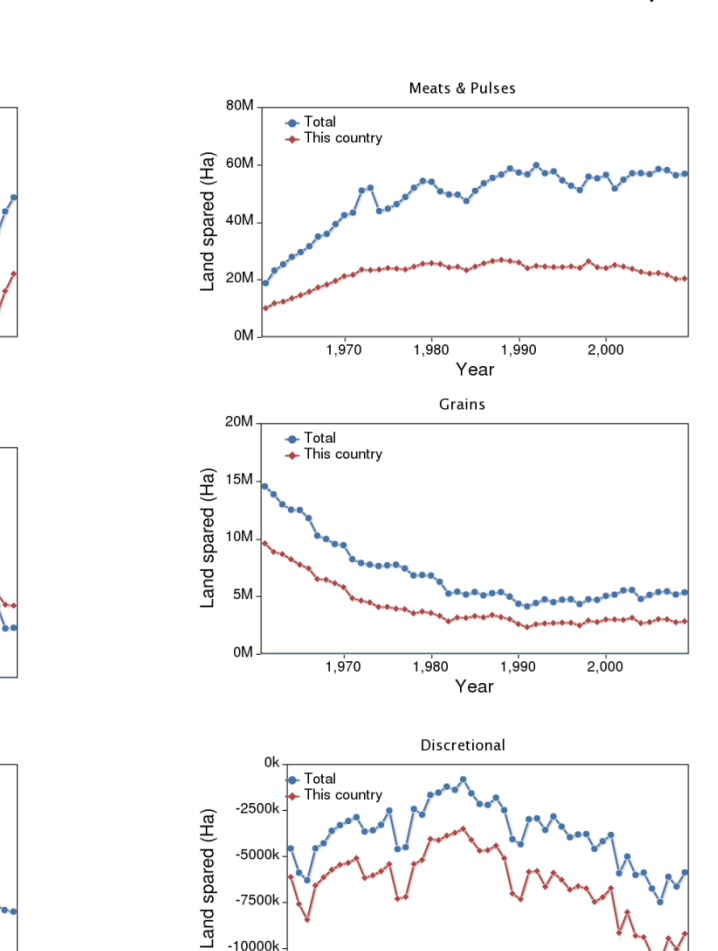

 $-5000$ 

 $-7500$ 

 $-10000$ 

 $-12500k$ 

 $-40M$ 

 $-50M$ 

 $-60M$ 

 $-70M$ 

 $-80M$ 

Land spared (Ha)

 $1,970$ 

 $\overline{\text{Total}}$ <br> $\overline{\text{This country}}$ 

 $1,970$ 

1,980

Dairy

1,980

1,990

Year

1,990 Year

 $2,000$ 

 $2,000$ 

4) **European Union dataset.** Graphical representation of the European Union showing the amount of land spared or required in total to meet the recommendations in the Dietary Guidelines for Americans 2010.

**5) North America dataset.** Graphical representation of North America showing the amount of land spared or required in total to meet the recommendations in the Dietary Guidelines for Americans 2010.

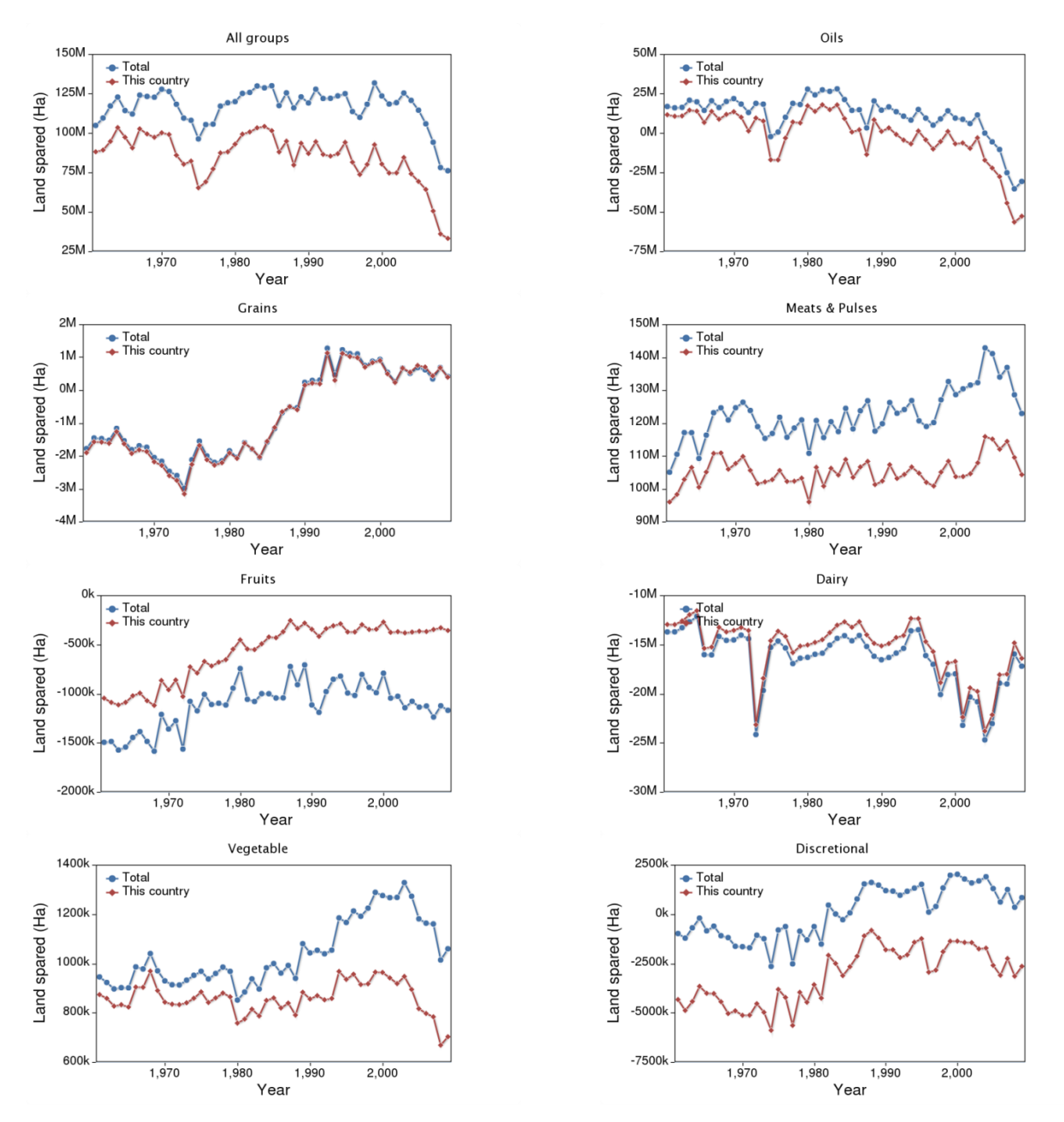

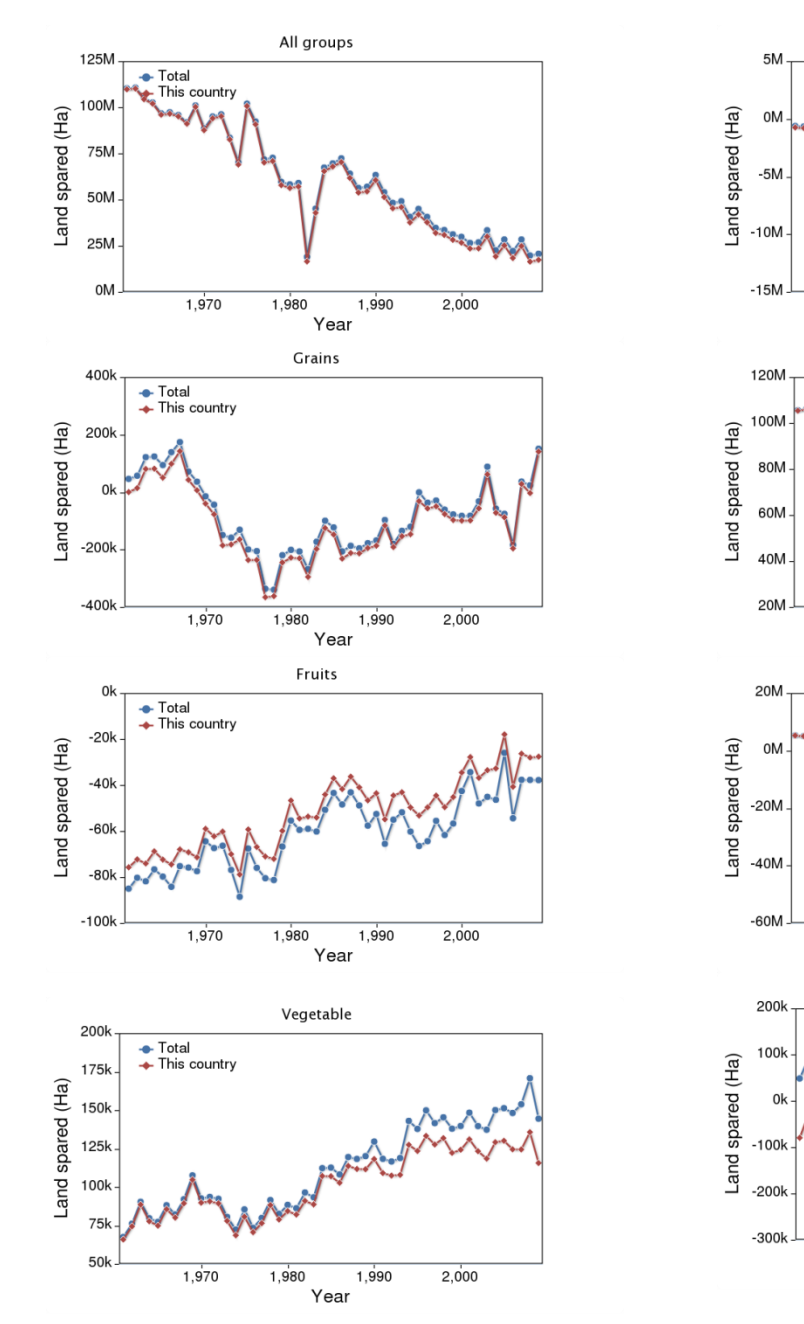

**6)** Oceania dataset. Graphical representation of Oceania showing the amount of land spared or required in total to meet the recommendations in the Dietary Guidelines for Americans 2010.

Oils

1,980

1,980

1,980

 $1,980$ 

Year

Year

Dairy

1,990

 $1,990$ 

1,990

 $1,990$ 

Year Discretional

Year

Meats & Pulses

 $2,000$ 

 $2,000$ 

 $2,000$ 

 $2,000$ 

 $\begin{array}{c}\n\text{-} \text{Total} \\
\text{-} \text{This country}\n\end{array}$ 

00000000

 $1,970$ 

→ Total<br>← This countr

 $1,970$ 

→ Total<br>← This country

 $1,970$ 

 $\overline{\phantom{a}}$  Total<br>  $\overline{\phantom{a}}$  This country

 $1,970$ 

**7) South America dataset.** Graphical representation of South America showing the amount of land spared or required in total to meet the recommendations in the Dietary Guidelines for Americans 2010.

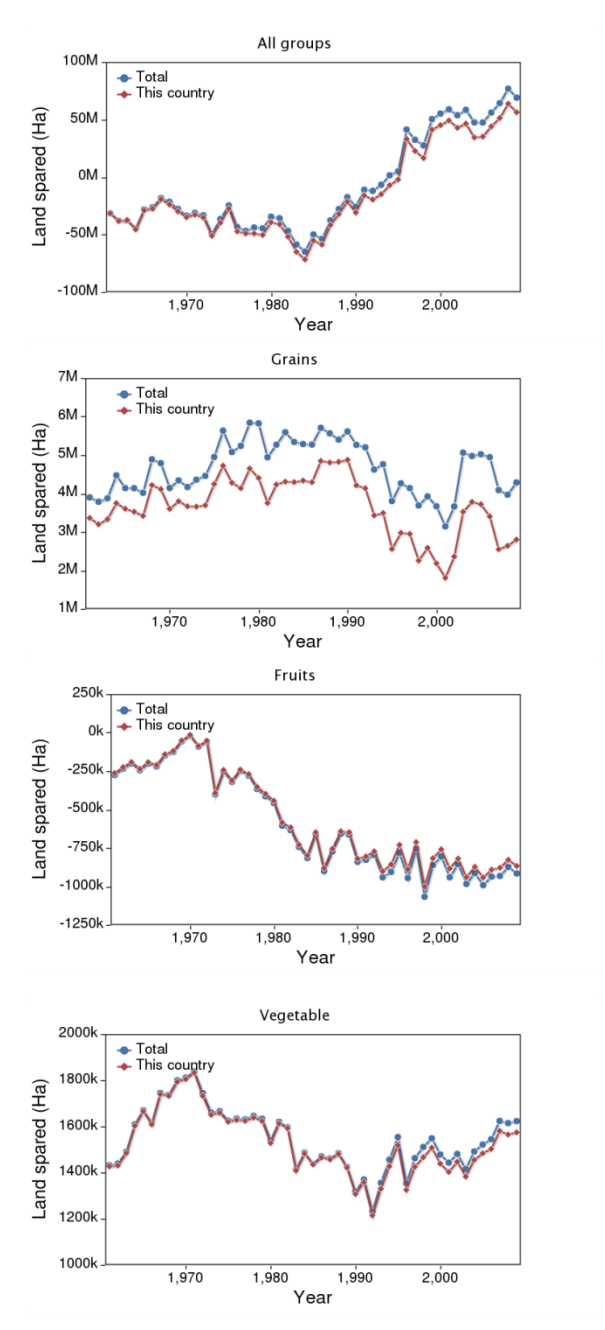

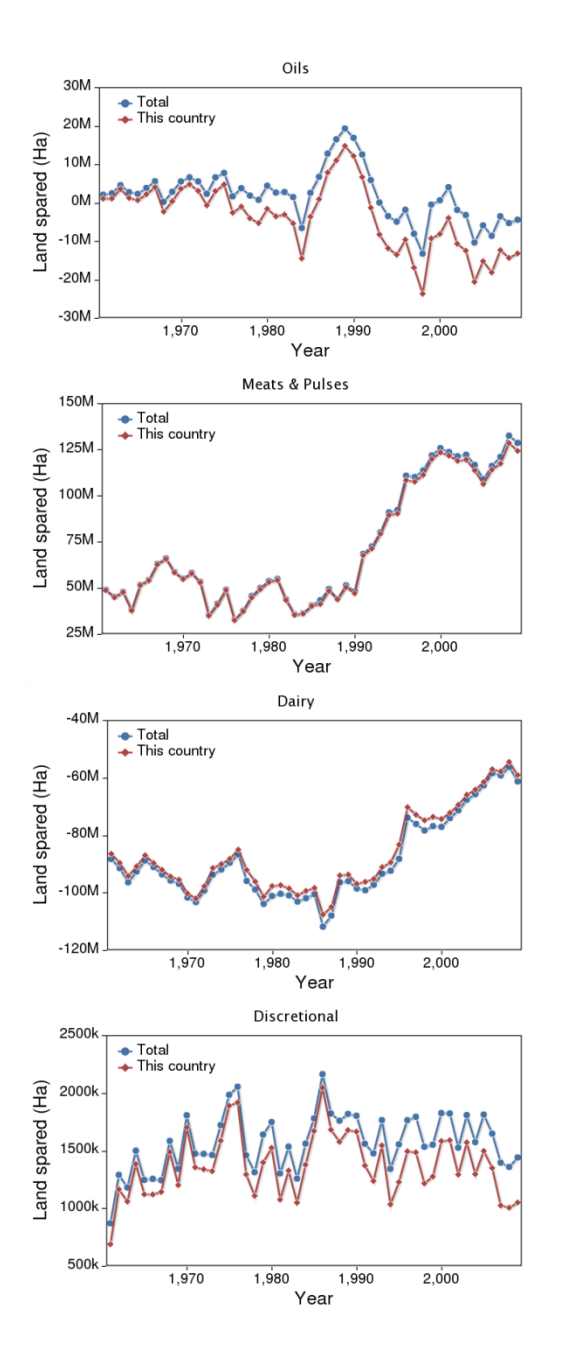